# **รายการอ้างอิง**

<u>ภาษาไทย</u>

- รณชัย บำเพ็ญอยู่. การวัคสอบกล้องถ่ายรูปฮัสเซลบลัค 500 อีแอล/เอ็มในสนาม.วิทยานิพนธ์ปริญญา มหาบัณฑิต ภาควิชาวิศวกรรมสำรวจ บัณฑิตวิยาลัย จุฬาลงกรณ์มหาวิทยาลัย, 2529.
- ้วิชา จิวาลัย. <u>การคำนวณปรับแก้.</u> พิมพ์ครั้งที่ 1, กรุงเทพมหานคร:โรงพิมพ์จุฬาลงกรณ์มหาวิทยาลัย, 2522.
- วิชา จิวาลัย และ ปรีชา วงศ์วิทวัส. การสำรวจด้วยภาพถ่าย. พิมพ์ครั้งที่ 2, กรุงเทพมหานคร:โรงพิมพ์ จุฬาลงกรณ์มหาวิทยาลัย, 2531.

## ภาษาอังกฤษ

- Chikatsu, H., Nakano, K. and Anai, T. A Study on real-time photogrammetry fo archaeological sites using wireless ccd camera. International Archives of Photogrammetry and Remote Sensing University of Tokyo Denki. 1996.
- DongBin Chen, YiDong Huang . Auaomated Calibration of A Zoom Lens CCD Image System For Videogrammetry. . International Archives of Photogrammetry and Remote Sensing. Vol. **xxxm,** Part B4. University of East London, 2000.
- EI-Habrouk, H., Li, X. P. and Faig, W. Determination of geometric characteristics of A digital camera by self-calibration. International Archives of Photogrammetry and Remote Sensing. Vol. XXXI, Part Bl. Vienna :60-64 University of New Brunswick, 1996.
- Kerry Mcintosh . A Calibration Procedure For CCD Array Cameras . International Archives of Photogrammetry and Remote Sensing. Vol. XXXI, Part Bl. Vienna :60-64 University of Newcastle Australia, 1996.
- Kraus, K., Waldhausl, P. and Stewarason, P. Photogrammetry volume 1.2 Fundamentals and Standard Processes. Germany : WB-Druck 8959 Rieden,1993.
- Mcintosh, K. A calibration procedure for ccd array cameras. International Archives of Photogrammetry and Remote Sensing. Vol. XXXI, Part B1. Vienna : 138-143 University of Newcastle, 1996.

ภาคผนวก

## **Applications of Collinearity Eight Photo**

**INPUT Data From TextFile (\*.txt)** Off[General::"spell1"] Off[General::"spell"]

Dat=ReadList["C:\Thesis\SC50A4\Mtmtca4\D&C50A4f\D50A4f.txt",String,RecordLists  $\rightarrow$  True]; cp=(Length[ReadList["C:\Thesis\SC50A4\Mtmtca4\D&C50A4f\D50A4f.txt",String]]-T7)/9

Ed1=ReadList[StringToStream[Extract[Dat, {1,3}]],Number]; Ed2=ReadList[StringToStream[Extract[Dat, {1,4} ]],Number]; Ed3=ReadList[StringToStream[Extract[Dat, {1,5}]],Number]; Ed4=ReadList[StringToStream[Extract[Dat, {1,6}]],Number]; Ed5=ReadList[StringToStream[Extract[Dat, {1,7}]],Number]; Ed6=ReadList[StringToStream[Extract[Dat, {1,8}]],Number]; Ed7=ReadList[StringToStream[Extract[Dat, {1,9}]],Number]; Ed8=ReadList[StringToStream[Extract[Dat, {1,10}]],Number]; Int=ReadList[StringToStream[Extract[Dat, {1,13}]],Number];

Ex= Join[Edl,Ed2,Ed3,Ed4,Ed5,Ed6,Ed7,Ed8,Int]; (\* Join $[Ed1, Ed2, Ed3, Ed4, Ed5, Ed6, Ed7, Ed8, Int]$ ; Iterate  $2 = Xa$  \*)

Clear[Pc1,Pxy1,Pc2,Pxy2,Gc,Gxyz]

 $Pc1 = \text{ArrayPxy1}, cp1; Pc2 = \text{ArrayPxy2}, cp1; Pc3 = \text{ArrayPxy3}, cp1; Pc4 = \text{ArrayPxy4}, cp1;$ Pc5=Array[Pxy5,cp];Pc6=Array[Pxy6,cp];Pc7=Array[Pxy7,cp];Pc8=Array[Pxy8,cp];

Gc=Array[Gxyz,cp];

For[i=l,i<cp+l,Pxyl[i]=Delete[ReadList[StringToStream[Extract[Dat,{l,i+15}]], Number], l];i++]  $F\text{or}[\mathbf{i}=1,\mathbf{i}< \mathbf{c}\mathbf{p}+1,\mathbf{P}\mathbf{x}\mathbf{y}$  and  $\mathbf{P}\mathbf{R}\text{ or}[\mathbf{C}\mathbf{R}\text{ or}[\mathbf{C}\mathbf{R}\text{ or}[\mathbf{C}\mathbf{R}\text{ or}[\mathbf{C}\mathbf{R}\text{ or}[\mathbf{C}\mathbf{R}\text{ or}[\mathbf{C}\mathbf{R}\text{ or}[\mathbf{C}\mathbf{R}\text{ or}[\mathbf{C}\mathbf{R}\text{ or}[\mathbf{C}\mathbf{R}\text{ or}[\mathbf{C}\mathbf{R}\text{ or}[\$  $For[i=1,i$  $F\text{or}[\mathbf{i}=1,\mathbf{i}<\mathbf{c}\mathbf{p}+1,\mathbf{P}\mathbf{x}\mathbf{y}+1] = \text{Delete}[\text{ReadList}[\text{StringToStream}[\text{Extract}[\text{Data}, \{1,\mathbf{i}+15+\mathbf{c}\mathbf{p}^*\mathbf{3}\}]], \text{Number}], 1]$  For[i=l,i<cp+l,Pxy5[i]=Delete[ReadList[StringToStream[Extract[Dat, {1, i+15+cp\*4}]],Number], l];i++] For[i=l,i<cp+l,Pxy6[i]=Delete[ReadList[StringToStream[Extract[Dat, {l,i+15+cp\*5}]],Number],l];i++] For[i=l,i<cp+l,Pxy7[i]=Delete[ReadList[StringToStream[Extract[Dat,{l,i+15+cp\*6}]],Number], l];i++] For[i=l,i<cp+l,Pxy8[i]=Delete[ReadList[StringToStream[Extract[Dat, {l,i+l 5+cp\*7 } ]], Number], 1 ];i++]

For[i=l,i<cp+l,Gxyz[i]=Delete[ReadList[StringToStream[Extract[Dat,{l,i+17+cp\*8}]],Number],l];i++]

 $Print['Ext Parameter = "MatrixForm[Ex]," \quad VtPV = "[VtPV]]$ Print["Photo (mm) = "MatrixForm[Pho=Join[Pc1,Pc2,Pc3,Pc4,Pc5,Pc6,Pc7,Pc8]]," Ground (m)"MatrixForm[Gc]]

**Create Variable In ARRAY**  $Clear[Ext12,Ep12]$  $Ext12=Array[Ep12,Length[Ex]],$ 

Clear[Gxc,Gyc,Gzc,Gxi,Gyi,Gzi] Gxc=Array[Gxi,Length[Gc]];Gyc=Array[Gyi,Length[Gc]];Gzc=Array[Gzi,Length[Gc]];

Clear[Phxl,Phyl,Phx2,Phy2,Phx3,Phy3,Phx4,Phy4,Pxl,Pyl,Px2,Py2,Px3,Py3,Px4.Py4] Clear[Phx5,Phy5,Phx6,Phy6,Phx7,Phy7,Phx8,Phy8,Px5,Py5,Px6,Py6,Px7,Py7,Px8,Py8]  $Phx1 = Array[Px1, cp]; Phx2 = Array[Px2, cp]; Phx3 = Array[Px3, cp]; Phx4 = Array[Px4, cp];$ Phx5=Array[Px5,cp];Phx6=Array[Px6,cp];Phx7=Array[Px7,cp];Phx8=Array[Px8,cp]; Phy l = Array [Py 1, cp] ;Phy 2 = Array [Py 2, cp] ;Phy 3 = Array [Py 3, cp] ;Phy 4 = Array [Py 4, cp] ; Phy5=Array[Py5,cp];Phy6=Array[Py6,cp];Phy7=Array[Py7,cp];Phy8=Array[Py8,cp];

**c** lear [Mtx 1 ,Mty 1 ,Mtx2,Mty2,Mtx3,Mty3,Mtx4,Mty4,mx 1 ,my 1 ,mx2,my2,mx3 ,my3,mx4,my4] Clear[Mtx5,Mty5,Mtx6,Mty6,Mtx7,Mty7,Mtx8,Mty8,mx5,my5,mx6,my6,mx7,my7,mx8,my8] Mtx1=Array[mx1,cp];Mtx2=Array[mx2,cp];Mtx3=Array[mx3,cp];Mtx4=Array[mx4,cp]; Mtx5=Array[mx5,cp];Mtx6=Array[mx6,cp];Mtx7=Array[mx7,cp];Mtx8=Array[mx8,cp]; Mty1=Array[my1,cp];Mty2=Array[my2,cp];Mty3=Array[my3,cp];Mty4=Array[my4,cp]; Mty5=Array[my5,cp];Mty6=Array[my6,cp];Mty7=Array[my7,cp];Mty8=Array[my8,cp];

Clear[Lbxl,Lbyl,Lbx2,Lby2,Lbx3,Lby3,Lbx4,Lby4,Lxl,Lyl,Lx2,Ly2,Lx3,Ly3,Lx4,Ly4] 5,Ly5,Lx6,Ly6,Lx7,Ly7,Lx8,Ly8] Lbx1=Array[Lx1,cp];Lbx2=Array[Lx2,cp];Lbx3=Array[Lx3,cp];Lbx4=Array[Lx4,cp]; Lbx5=Array[Lx5,cp];Lbx6=Array[Lx6,cp];Lbx7=Array[Lx7,cp];Lbx8=Array[Lx8,cp];<br>Lby1=Array[Ly1,cp];Lby2=Array[Ly2,cp];Lby3=Array[Ly3,cp];Lby4=Array[Ly4,cp];<br>Lby5=Array[Ly5,cp];Lby6=Array[Ly6,cp];Lby7=Array[Ly7,cp];Lby8=Array[ Lbx5=Array[Lx5,cp];Lbx6=Array[Lx6,cp];Lbx7=<br>Lby1=Array[Ly1,cp];Lby2=Array[Ly2,cp];Lby3=<br>I by5=Array[Ly5 cn]:Lby6=Array[Ly6 cn];Lby7=

## Rotation Matrix

l=Sin[Ep12[1]];sf1=Sin[Ep12[2]];sk1=Sin[Ep12[3 12[1]];sf1=Sin[1<br>b12[1]];cf1=Cos<br>k1;r12a=so1\*sf1<br>kk1;r22a=-so1\*s l=Cos[Ep12[1]];cf1=Cos[Ep12[2]];ck1=Cos[Ep12[3]]<br>latef1\*ek1:t12a=co1\*cf1\*ek1+co1\*ek1:t13a=co1\*sf  $\infty$ rila=cfl\*ckl;ri2a=so1\*sfl\*ckl+co1\*skl;ri3a=-co1\*sfl\*ckl+so1\*skl ر<br>; 21a=-cf1\*sk1;r22a=-so1\*sf1\*sk1+co1\*ck1;r23a=co1\*sf1\*sk1+so1\*ck1; r31a=sf1;r32a=-so1\*cf1;r33a=co1\*cf1;<br> -Sin[Ep12[7]];sf2=Sin[Ep12[8]];sk2=Sin[Ep12[9]]  $co2 = Cos[Ep12[7]]; cf2 = Cos[Ep12[8]]; ck2 = Cos[Ep12[9]];$ lb=cf2\*ck2;r12b=so2\*sf2\*ck2+co2\*sk2;r13b=-co2\*sf2\*ck2+so2\*sk2;<br> r21b=-cf2\*sk2;r22b=-so2\*sf2\*sk2+co2\*ck2;r23b=co2\*sf2\*sk2+so2\*ck2;<br>r31b=sf2;r32b=-so2\*cf2;r33b=co2\*cf2; so3=Sin[Ep12[13]];sf3=Sin[Ep12[14]];sk3=Sin[Ep12 co3=Cos[Ep12[13]];cf3=Cos[Ep12[14]];ck3=Cos[Ep12 =cf3\*ck3;r12c=so3\*sf3\*ck3+co3\*sk3;r13c=-co3\*sf3\*ck3+so3\*sk<mark>.</mark><br>| 21c=-cf3\*sk3;r22c=-so3\*sf3\*<mark>sk</mark>3+co3\*ck3;r23c=co3\*sf3\*sk3+so3\*ck. =sf3;r32c=-so3\*cf3;r33c=co3\*cf3; so4=Sin[Ep12[19]];sf4=Sin[Ep12[20]];sk4=Sin[Ep12[2 co4=Cos[Ep12[19]];cf4=Cos[Ep12[20]];ck4=Cos[Ep12[21]]; r11d=cf4\*ck4:r12d=so4\*sf4\*ck4+co4\*sk4:r13d=-co4\*sf4\*ck4+so4\*sk4: r21d=-cf4\*sk4;r22d=-so4\*sf4\*sk4+co4\*ck4;r23d=co4\*sf4\*sk4+so4\*ck4; =sf4;r32d=-so4\*cf4;r33d=co4\*cf4;

- so5=Sin[Epl2[25]];sf5=Sin[Epl2[26]];sk5=Sin[Ep 12[27]] ;
- co5=Cos[Epl2[25]];cf5=Cos[Epl2[26]];ck5=Cos[Epl2[27]];
- rlle=cf5\*ck5;rl2e=so5\*sf5\*ck5+co5\*sk5;rl3e=-co5\*sf5\*ck5+so5\*sk5;
- r21e=-cf5\*sk5;r22e=-so5\*sf5\*sk5+co5\*ck5;r23e=co5\*sf5\*sk5+so5\*ck5;
- r31e=sf5;r32e=-so5\*cf5;r33e=co5\*cf5;
- so6=Sm[Epl2[31]];sf6=Sin[Epl2[32]];sk6=Sin[Epl2[33]];
- co6=Cos[Ep12[31]];cf6=Cos[Ep12[32]];ck6=Cos[Ep12[33]];
- rl1f=cf6\*ck6;r12f=so6\*sf6\*ck6+co6\*sk6;rl3f=-co6\*sf6\*ck6+so6\*sk6;
- r21f=-cf6\*sk6;r22f=-so6\*sf6\*sk6+-co6\*ck6;r23f=co6\*sf6\*sk6+so6\*ck6;
- r31f=sf6;r32f=-so6\*cf6;r33f=co6\*cf6;
- so7=Sin[Epl2[37]];sf7=Sm[Epl2[38]];sk7=Sin[Epl2[39]];
- co7=Cos[Epl2[37]];cf7=Cos[Epl2[38]];ck7=Cos[Epl2[39]];
- rl Ig=cf7\*ck7;rl2g=รC)7\*sf7\*ck7+co7\*sk7;rl3g=-co7\*sf7\*ck7+so7\*sk7;
- r21g=-cf7\*sk7;r22g=-so7\*sf7\*sk7+co7\*ck7;r23g=co7\*sf7\*sk7+so7\*ck7;
- r31 g=sf7;r32g=-so7\*cf7 ;r33g=co7\*cf7;
- so8=Sin[Epl2[43]];sf8=Sin[Epl2[44]];sk8=Sm[Epl2[45]];
- co8=Cos[Epl2[43]];cf8=Cos[Epl2[44]];ck8=Cos[Epl2[45]];
- rllh=cf8\*ck8;rl2h=so8\*sf8\*ck8+co8\*sk8;rl3h=-co8\*sf8\*ck8+so8\*sk8;
- r21h=-cf8\*sk8;r22h=-so8\*sf8\*sk8+co8\*ck8;r23h=co8\*sf8\*sk8+so8\*ck8;
- r31h=sf8;r32h=-so8\*cf8;r33h=co8\*cf8;

## **Colinearity Condition Equation**

Fxl[{Xil\_,Xol\_,Yil\_,Yol\_,Zil\_,Zol\_}]:=(-Epl2[49]\*((rlla\*(Xil-Xol)+rl2a\*(Yil-Yol)+rl3a\*(Zil-Zol))/(r31a\*(Xil-Xol)+r32a\*(Yil-Yol)+r33a\*(Zil-Zol)))) Fyl[{Xi1 ,Xo1 ,Yi1 ,Yo1 ,Zi1 ,Zo1 } ] := (-Ep12[49] \*((r21a\*(Xi1 -Xo1)+r22a\*(Yi1 -Yo1)+r23a\*(Zi1 -Zol))/(r31a\*(Xil-Xol)+r32a\*(Yil-Yol)+r33a\*(Zil-Zol)))) Fx2[ {Xi2 ^Xo2\_,Yi2\_,Yo2\_,Zi2\_,Zo2\_} ] :=(-Ep 12(49] \*((r 1 lb\*(Xi2-Xo2)+rl2b\*(Yi2-Yo2)+rl3b\*(Zi2- Zo2))/(r31 b\*(Xi2-Xo2)+r32b\*(Yi2-Yo2)+r33b\*(Zi2-Zo2)))) Fy2[{Xi2\_Xo2\_,Yi2\_,Yo2\_,Zi2\_,Zo2\_}] :=(-Ep12[49] \*((r21b\*(Xi2-Xo2)+r22b\*(Yi2-Yo2)+r23b\*(Zi2-Zo2))/(r31 b\*(Xi2-Xo2)+r32b\*(Yi2-Yo2)+r33b\*(Zi2-Zo2))))

Fx3[{Xi3 ,Xo3 ,Yi3 ,Yo3 ,Zi3 ,Zo3 }]:= (-E p l2 [49]\*((rllc \*(Xi3 -X o 3)+ rl2 c \*(Y i3 -Y o 3)+ rl3 c \*(Z i3 -Zo3))/(r31c\*(Xi3-Xo3)+r32c\*(Yi3-Yo3)+r33c\*(Zi3-Zo3))))

Fy3[{Xi3\_Xo3\_Yi3\_Yo3\_Zi3\_Zo3\_}]:=(-Ep12[49]\*((r21c\*(Xi3-Xo3)+r22c\*(Yi3-Yo3)+r23c\*(Zi3-Zo3))/(r31c\*(Xi3-Xo3)+r32c\*(Yi3-Yo3)+r33c\*(Zi3-Zo3))))

Fx4[{Xi4\_Xo4\_Yi4\_Yo4\_Zi4\_Zo4\_}]:=(-Ep12[49]\*((rl1d\*(Xi4-Xo4)+rl2d\*(Yi4-Yo4)+rl3d\*(Zi4-Zo4))/(r31d\*(Xi4-Xo4)+r32d\*(Yi4-Yo4)+r33d\*(Zi4-Zo4))))

Fy4[{Xi4\_Xo4\_Yi4\_Yo4\_Zi4\_Zo4\_}]:=(-Ep12[49]\*((r21d\*(Xi4-Xo4)+r22d\*(Yi4-Yo4)+r23d\*(Zi4-Zo4))/(r31d\*(Xi4-Xo4)+r32d\*(Yi4-Yo4)+r33d\*(Zi4-Zo4))))

Fx5[{Xi5\_Xo5\_Yi5\_Yo5\_Zi5\_Zo5\_}] :=(-Ep12[49]\*((r11e\*(Xi5-Xo5)+rl2e\*(Yi5-Yo5)+rl3e\*(Zi5-Zo5))/(r31e\*(Xi5-Xo5)+r32e\*(Yi5-Yo5)+r33e\*(Zi5-Zo5))))

Fy5[{Xi5\_Xo5\_,Yi5\_,Yo5\_,Zi5\_,Zo5} ]:=(-Ep12[49]\*((r21e\*(Xi5-Xo5)+r22e\*(Yi5-Yo5)+r23e\*(Zi5-Zo5))/(r31e\*(Xi5-Xo5)+r32e\*(Yi5-Yo5)+r33e\*(Zi5-Zo5))))

Fx6[{Xi6\_Xo6\_Yi6\_Yo6\_Zi6\_Zo6\_}] :=(-Ep12[49] \*((r11 f \*(Xi6-Xo6)+r 12 f \*(Yi6-Yo6)+r 13 f \*(Zi6-Zo6))/(r31f\*(Xi6-Xo6)+r32f\*(Yi6-Yo6)+r33f\*(Zi6-Zo6))))

Fy6[ {Xi6^Xo6\_,Yi6^Y o6\_,Zi6*J L <sup>06</sup>J* ] :=(-Epl2[49]\*((r2 lf\*(Xi6-Xo6)+r22f\*(Yi6-Yo6)+r23f\*(Zi6- Zo6))/(r31f\*(Xi6-Xo6)+r32f\*(Yi6-Yo6)+r33f\*(Zi6-Zo6))))

Fx7[ {Xi7\_,Xo7\_J1 Yi7\_,Y o7\_,Zi7\_;,Zo7\_} ] :=(-Epl2[49]\*((rl 1 g\*(Xi7-Xo7)+r 12g\*(Yi7-Yo7)+r 13g\*(Zi7- Zo7))/(r31 g\*(Xi7-Xo7)+r32g\*(Yi7-Yo7)+r33g\*(Zi7-Zo7))))

Fy7[{Xi7,\_JXo7\_J Yi7\_J Yo7\_JZi7\_JZo7\_} ] :=(-Epl2[49] \*((r21 g\*(Xi7-Xo7)+r22g\*(Yi7-Yo7)+r23g\*(Zi7- Zo7))/(r31 g\*(Xi7-Xo7)+r32g\*(Yi7-Yo7)+r33g\*(Zi7-Zo7))))

Fx8[{Xi8,Xo8,Yi8,Yo8,Zi8,Zo8}]:=(-Epl2[49]\*((rllh\*(Xi8-Xo8)+rl2h\*(Yi8-Yo8)+rl3h\*(Zi8-Zo8))/(r31h\*(Xi8-Xo8)+r32h\*(Yi8-Yo8)+r33h\*(Zi8-Zo8))))

Fy8[{Xi8\_Xo8\_Yi8\_Yo8\_Zi8\_Zo8\_}]:=(-Ep12[49]\*((r21h\*(Xi8-Xo8)+r22h\*(Yi8-Yo8)+r23h\*(Zi8-Zo8))/(r31h\*(Xi8-Xo8)+r32h\*(Yi8-Yo8)+r33h\*(Zi8-Zo8))))

# Matrix A and Matrix L

For[i=l,i<cp+l,mxl[i]=Map[D[Fxl[{Gxc[[i]],Epl2[4],Gyc[[i]],Epl2[5],Gzc[[i]],Epl2[6]}],#]&,Extl2];m yl[i]=Map[D[Fyl[{Gxc[[i]],Epl2[4],Gyc[[i]],Epl2[5],Gzc[[i]],Epl2[6]}],#]&,Extl2];i++]  $F\text{or}[i=1,i$ [12]}],#]&,Extl2];my2[i]=Map[D[Fy2[{Gxc[[i]],Epl2[10],Gyc[[i]],Epl2[ll],Gzc[[i]],Epl2  $[12]\}]$ ,#]&,Ext12];i++]

For[i=l,i<cp+l,mx3[i]=Map[D[Fx3[{Gxc[[i]],Epl2[16],Gyc[[i]],Epl2[17],Gzc[[i]],Epl2 [18]}],#]&,Extl2];my3[i]=Map[D[Fy3[{Gxc[[i]],Epl2[16],Gyc[[i]],Epl2[17],Gzc[[i]],Epl2  $[18]\}]$ ,#]&,Ext12];i++]

For[i=l,i<cp+l,rnx4[i]=Map[D[Fx4[{Gxc[[i]],Epl2[22],Gyc[[i]],Epl2[23],Gzc[[i]],Epl2 [24]}],#]&,Extl2];my4[i]=Map[D[Fy4[{Gxc[[i]],Epl2[22],Gyc[[i]],Epl2[23],Gzc[[i]],Epl2  $[24]$ ],#]&,Ext12];i++]

For[i=l,i<cp+l,mx5[i]=Map[D[Fx5[{Gxc[[i]],Epl2[28],Gyc[[i]],Epl2[29],Gzc[[i]],Epl2 [30]}],#]&,Extl2];my5[i]=Map[D[Fy5[{Gxc[[i]],Epl2[28],Gyc[[i]],Epl2[29],Gzc[[i]],Epl2  $[30]\}]$ ,#]&,Ext12];i++]

For[i=l,i<cp+l,mx6[i]=Map[D[Fx6[{Gxc[[i]],Epl2[34],Gyc[[i]],Epl2[35],Gzc[[i]],Epl2  $[36]\},\{36\},\{Ext12\};$ my6[i]=Map[D[Fy6[{Gxc[[i]],Ep12[34],Gyc[[i]],Ep12[35],Gzc[[i]],Ep12  $[36]\}]$ ,#]&,Ext12];i++]

For[i=l,i<cp+l,mx7[i]=Map[D[Fx7[{Gxc[[i]],Epl2[40],Gyc[[i]],Epl2[41],Gzc[[i]],Epl2 [42]}],#]&,Extl2];my7[i]=Map[D[Fy7[{Gxc[[i]],Epl2[40],Gyc[[i]],Epl2[41],Gzc[[i]],Epl2  $[42]$ ],#]&,Ext12];i++]

For[i=l,i<cp+l,mx8[i]=Map[D[Fx8[{Gxc[[i]],Epl2[46],Gyc[[i]],Epl2[47],Gzc[[i]],Epl2 [48]}],#]&,Extl2];my8[i]=Map[D[Fy8[{Gxc[[i]],Epl2[46],Gyc[[i]],Epl2[47],Gzc[[i]],Epl2  $[48]$ ],#]&,Ext12];i++]

For[i=l,i<cp+l,Lxl[i]=Fxl[{Gxc[[i]],Epl2[4],Gyc[[i]],Epl2[5],Gzc[[i]],Epl2[6]}];Lyl[i]=Fyl[{Gxc  $[[i]],Ep12[4],Gyc[[i]],Ep12[5],Gzc[[i]],Ep12[6]];i++]$ 

 $F\text{or}[i=1,i<sub>co</sub>+1,Lx2[i]=Fx2[{Gxc}[i]],Ep12[10],Gyc[[i]],Ep12[11],Gzc[[i]],Ep12[12]},Ep12[12],Ey2[i]=Fyz[{Gxc}[i],Ep12[12],Ep12[12],Ey2[i]=Fyz[{Gxc}[i],Ep12[12],Ep12[12],Ey2[i]=Fyz[{Gxc}[i],Ep12[12],Ep12[12],Ey2[i]=Fyz[{Gxc}[i],Ep12[12],Ep12[12],Ey2[i]=Fyz[{Gxc}[i],Ep12[12],Ep12$  $[[i]], Ep12[10], Gyc[[i]], Ep12[11], Gzc[[i]], Ep12[12]\}];i++]$ 

For[i=l,i<cp+l,Lx3[i]=Fx3[{Gxc[[i]],Epl2[16],Gyc[[i]],Epl2[17],Gzc[[i]],Epl2[18]}];Ly3[i]=Fy3[{Gxc  $[[i]],Ep12[16],Gyc[[i]],Ep12[17],Gzc[[i]],Ep12[18]\}];i++]$ 

For[i=l,i<cp+l,Lx4[i]=Fx4[{Gxc[[i]],Epl2[22],Gyc[[i]],Epl2[23],Gzc[[i]],Epl2[24]}];Ly4[i]=Fy4[{Gxc  $[[i]$ ,Ep12[22],Gyc[[i]],Ep12[23],Gzc[[i]],Ep12[24]}];i++]

For[i=l,i<cp+l,Lx5[i]=Fx5[{Gxc[[i]],Epl2[28],Gyc[[i]],Epl2[29],Gzc[[i]],Epl2[30]}];Ly5[i]=Fy5[{Gxc  $[[i]],Ep12[28],Gyc[[i]],Ep12[29],Gzc[[i]],Ep12[30]\}];i++]$ 

For[i=l,i<cp+l,Lx6[i]=Fx6[{Gxc[[i]],Epl2[34],Gyc[[i]],Epl2[35],Gzc[[i]],Epl2[36]}];Ly6[i]=Fy6[{Gxc  $[[i]],Ep12[34],Gyc[[i]],Ep12[35],Gzc[[i]],Ep12[36]];i++)$ 

For[i=l,i<cp+l,Lx8[i]=Fx8[{Gxc[[i]],Epl2[46],Gyc[[i]],Epl2[47],Gzc[[i]],Epl2[48]}];Ly8[i]=Fy8[{Gxc  $[[i]], Ep12[46], Gyc[[i]], Ep12[47], Gzc[[i]], Ep12[48]\},i++]$  $F$ or[i=1,i<cp+1,Lx7[i]=Fx7[{Gxc[[i]],Ep12[40],Gyc[[i]],Ep12[41],Gzc[[i]],Ep12[42]}];Ly7[i]=Fy7[{Gxc  $[[i]]$ ,Ep12[40],Gyc $[[i]]$ ,Ep12[41],Gzc $[[i]]$ ,Ep12[42]}];i++]

## **Weight Matrix**

 $Q = 1$ ; Rfv=l;

P=RiV\*Inverse[IdentityMatrix[cp\*2\*8]\*Q];

## **In Place Of Matrix**

 $For[i=1, i < Length[Ex]+1, Ep12[i]=Ex[[i]]; i++)$ 

 $For[i=1, i\leq cp+1, Gxi[i]=Gxyz[i][[1]],$ Gyi[i]=Gxyz[i][[2]];Gzi[i]=Gxyz[i][[3]];i++]

```
For[i=1,i\leq cp+1,Px1[i]=Pxy1[i][[1]],Py1[i]=Pxy1[i][[2]],i++]For[i=1,i\leq p+1,Px2[i]=Pxy2[i][[1]],Py2[i]=Pxy2[i][[2]],i++]For[i=1,i\leq p+1,Px3[i]=Pxy3[i][[1]];Py3[i]=Pxy3[i][[2]];i++]For[i=l,i<cp+l,Px4[i]=Pxy4[i][[l]];Py4[i]=Pxy4[i][[2]];i++]
For[i=1,i<cp+1,Px5[i]=Pxy5[i][[1]];Py5[i]=Pxy5[i][[2]];i++]For[i=1,i\leq p+1,Px6[i]=Pxy6[i][[1]];Py6[i]=Pxy6[i][[2]],i++]For[i=1,i\leq c p+1,Px7[i]=Pxy7[i][[1]];Py7[i]=Pxy7[i][[2]],i++]For[i=1,i<cp+1,Px8[i]=Pxy8[i][[1]];Py8[i]=Pxy8[i][[2]];i++)
```

```
Matrix A1 = \text{MatrixForm}[A1 = \text{Partition}[Flatten[Thread[\{Mtx1, Mty1\}]], 49]/N];Matrix A2 = MatrixForm[A2=Partition[Flatten[Thread[{Mtx2,Mty2}]],49]//N];
Matrix A3 = MatrixForm[A3=Partition[Flatten[Thread[{Mtx3,Mty3}]],49]//N];
Matrix A4 = MatrixForm[A4=Partition[Flatten[Thread[{Mtx4,Mty4}]],49]//N];
Matrix A5 = MatrixForm[A5=Partition[Flatten[Thread[{Mtx5,Mty5}]],49]//N];
Matrix A6 = MatrixForm[A6=Partition[Flatten[Thread[{Mtx6,Mty6}]],49]//N];
Matrix A7 = MatrixForm[A7=Partition[Flatten[Thread[{Mtx7,Mty7}]],49]//N];
```
Matrix A8 = MatrixForm[A8=Partition[Flatten[Thread[{Mtx8,Mty8}]],49]//N];  $A =$  MatrixForm $[A =$ Join $[A1, A2, A3, A4, A5, A6, A7, A8]$ ]//N;

L01=Flatten[Thread[{Lbx1,Lby1}]];L02=Flatten[Thread[{Lbx2,Lby2}]]; L03=Flatten[Thread[ {Lbx3,Lby3 } ]] ;L04=Flatten[Thread[ {Lbx4,Lby4} ]]; L05=Flatter[Thread[{Lbx5,Lby5}]];L06=Flatten[Thread[{Lbx6,Lby6}]]; L07=Flatten[Thread[ {Lbx7,Lby7} ]];L08=Flatten[Thread[ {Lbx8,Lby8}]]; MatrixForm[L0=Join[L01,L02,L03,L04,L05,L06,L07,L08]];

Lb1=Flatten[Thread[ {Phx1,Phy1}]];Lb2=Flatten[Thread[ {Phx2,Phy2}]]; Lb3=Flatten[Thread[{Phx3,Phy3}]];Lb4=Flatten[Thread[{Phx4,Phy4}]]; Lb5=Flatten[Thread[{Phx5,Phy5}]];Lb6=Flatten[Thread[{Phx6,Phy6}]]; Lb7=Flatten[Thread[{Phx7,Phy7}]];Lb8=Flatten[Thread[{Phx8,Phy8}]]; MatrixForm[Lb=Join[Lbl,Lb2,Lb3,Lb4,Lb5,Lb6,Lb7,Lb8]]; Matrix  $L =$  Matrix Form  $[L=LO-Lb]$ ;

#### **Matrix Calculate**

Nor=Transpose [A] .P.A//N; U=Transpose [A] .P.L//N; X=-PseudoInverse [Nor] .U//N; Xa=MatrixForm[Xa=Ex+X] ; V=Partition[A.X+L,1];VtPV=Transpose[V].P.V; st=Flatten[VtPV/((cp\*2\*8)-49)];Simaxy=st[[l]]\*PseudoInverse[Nor];Tr[Simaxy,Vanan];

Xall=Xa[[{l,2,3}]];Xal2=Xa[[{4,5,6}]];Xapl=Join[Xall rad,Xal2 เท]; Xa21=Xa[[{7,8,9}]];Xa22=Xa[[{10,ll,12}]];Xap2=Join[Xa21 rad,Xa22 m]; Xa31=Xa[[{13,14,15}]];Xa32=Xa[[{16,17,18}]];Xap3=Join[Xa31 rad,Xa32 m]; Xa41=Xa[[{19,20,21}]];Xa42=Xa[[{22,23,24}]];Xap4=Join[Xa41 rad,Xa42 m]; Xa5 l=Xa[[ {25,26,27} ]] ;Xa52=Xa[[ {28,29,30} ]];Xap5=Join[Xa51 rad,Xa52 m]; Xa61=Xa[[{31,32,33}]];Xa62=Xa[[{34,35,36}]];Xap6=Jom[Xa61 rad,Xa62m]; Xa71=Xa[[{37,38,39}]];Xa72=Xa[[{40,41,42}]];Xap7=Join[Xa71 rad,Xa72m]; Xa81=Xa[[{43,44,45}]];Xa82=Xa[[{46,47,48}]];Xap8=Join[Xa81 rad,Xa82m];  $Xai = Xa[[{49}]] m;$ 

 $\mathbf{r}$ 

**Output**

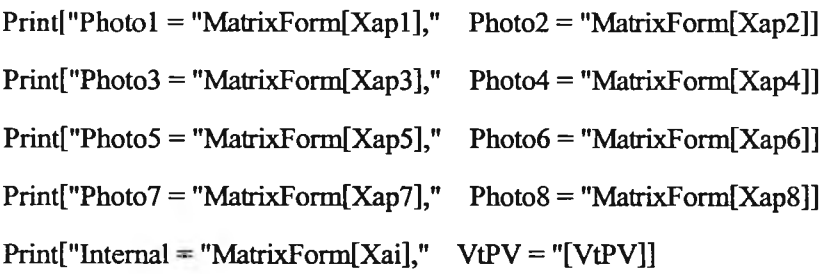

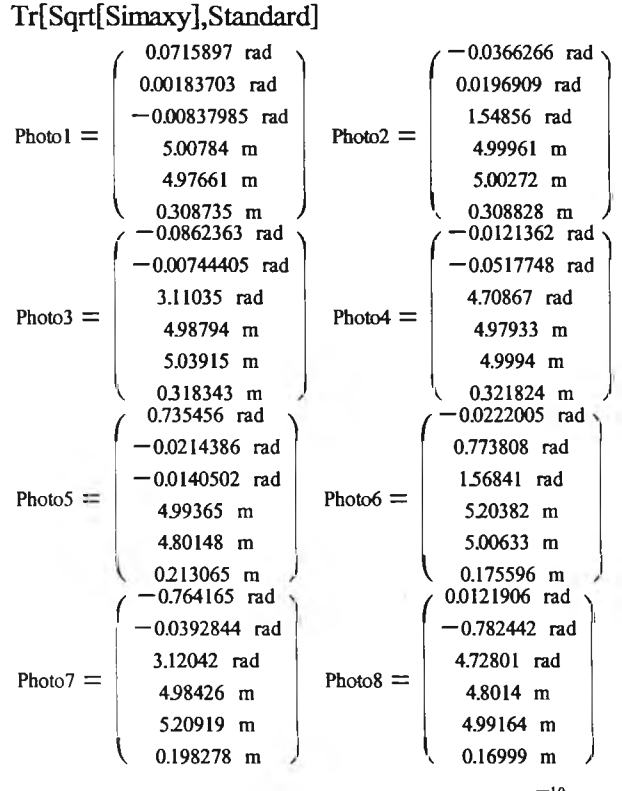

Internal =  $(0.00621411 \text{ m})$  VtPV =  $[{(4.38596 \times 10^{-10})}]$ 

**Standard[0.00979302,0.00989918,0.00144563,0.00326312,0.00312078,0.00232454,0.0100656,0.010063,0 .00145808,0.0033144,0.00320405,0.00231248,0.00993676,0.0101529,0.00148312,0.00344818,0.0032559 8.0. 00243269.0.0108387.0.0106758.0.00150632.0.00363974.0.00358384.0.00243604.0.00370844.0.0042 4113.0. 00162269.0.00130292.0.00169456.0.0015884.0.00441546.0.00269021.0.00216334.0.00143033.0. 000820791.0. 00121848.0.00350314.0.00393616.0.00154537.0.00118939.0.00169275.0.00149516.0.0043 2856.0. 00261706.0.00213046.0.00138482.0.000777333.0.00115133.0.0000457909]**

### **ReApplications of Collinearity Eight Photo**

Off{General::"spelll "] Off[General::"spell"] INPUT Data From TextFile (\*.txt)

Dat=ReadList["C:\Thesis\SC50A \\Mtmtca4\D&C50A4f\S50A4f.txt",String,RecordLists  $\Omega$  True]; cp=(Length[ReadList["C:\Thesis\SC50A4\Mtmtca4\D&C50A4f\S50A4f.txt",String]]-17)/9; (\* Input Data File ????????.txt \*)

Edl=Delete[ReadList[StringToStream[Extract[Dat, {1,3}]],Number],1]; Ed2=Delete[ReadList[StringToStream[Extract[Dat, {1,4}]],Number],1]; Ed3=Delete[ReadList[StringToStream[Extract[Dat, {1,5}]],Number],1]; Ed4=Delete[ReadList[StringToStream[Extract[Dat, {1,6} ]],Number], 1 ]; Ed5=Delete[ReadList[StringToStream[Extract[Dat, {1,7}]],Number],1]; Ed6=Delete[ReadList[StringToStream[Extract[Dat, {1,8}]],Number],1]; Ed7=Delete[ReadList[StringToStream[Extract[Dat, {1,9}]],Number],1]; Ed8=Delete[ReadList[StringToStream[Extract[Dat, {1,10}]],Number],1]; Int=ReadList[StringToStream[Extract[Dat, {1,13} ]],Number] ; Ex=Jom[Edl,Ed2,Ed3,Ed4,Ed5,Ed6,Ed7,Ed8,Int] ;

Clear[Pcl,Pxyl,Pc2,Pxy2,Pc3,Pxy3,Pc4,Pxy4,Pc5,Pxy5,Pc6,Pxy6,Pc7,Pxy7,Pc8,Pxy8] Pc1=Array[Pxy1,cp];Pc2=Array[Pxy2,cp];Pc3=Array[Pxy3,cp];Pc4=Array[Pxy4,cp];  $Pc5=Array[Pxy5, cp]$ ; $Pc6=Array[Pxy6, cp]$ ; $Pc7=Array[Pxy7, cp]$ ; $Pc8=Array[Pxy8, cp]$ ;

 $For[i=1,i$  $F\text{or}$ [i=1,i<cp+1,Pxy2[i]=Delete[ReadList[StringToStream[Extract[Dat, {1,i+15+cp}]],Number], 1];i++] For[i=l,i<cp+l,Pxy3[i]=Delete[ReadList[StringToStream[Extract[Dat,{l,i+15+cp\*2}]],Number],l];i++] For[i=l,i<cp+l,Pxy4[i]=Delete[ReadList[StringToStream[Extract[Dat, {1, i+15+cp\*3}]], Number], l];i++] For[i=l,i<cp+l,Pxy5[i]=Delete[ReadList[StnngToStream[Extract[Dat,{l,i+15+cp\*4}]],Number],l];i++] For[i=l,i<cp+l,Pxy6[i]=Delete[ReadList[StringToStream[Extract[Dat, {1, i+15+cp\*5}]], Number], l];i++] For[i=l,i<cp+l,Pxy7[i]=Delete[ReadList[StringToStream[Extract[Dat,{l,i+15+cp\*6}]],Number], l];i++]  $F\text{or}[i=1,i\leq p+1,Pxy8[i]=\text{Delete}[ReadList[StringToStream[Extract[Data, {1,i+15+cp*7}]],\text{Number}], 1];i++]$  Clear[Gc,Gxyz] Gc=Array[Gxyz,cp];  $For[i=1,i$ 

 $Print['Ext Parameter = "MatrixForm[Ex]," \quad VtPV = "[VtPV]]$ Print["Photo (mm) = "MatrixForm[Pho=Join[Pcl,Pc2,Pc3,Pc4,Pc5,Pc6,Pc7,Pc8]]," Ground (m)"MatrixForm[Gc]]

Datt=ReadList["C:\Thesis\SC50A4\Mtmtca4\D&C50A4f\T50A4f.txt",String,RecordLists ->True]; cpt=(Length[ReadList["C:\Thesis\SC50A4\Mtmtca4\D&C50A4f\T50A4f.txt",String]]-4)/9;  $(*$  Input Data File ????????.txt \*)

Clear[Pctl,Pxytl,Pct2,Pxyt2,Pct3,Pxyt3,Pct4,Pxyt4,Pct5,Pxyt5,Pct6,Pxyt6,Pct7,Pxyt7,Pct8,Pxyt8] Pctl=Array[Pxyt1,cpt];Pct2=Array[Pxyt2,cpt];Pct3=Array[Pxyt3,cpt];Pct4=Array[Pxyt4,cpt]; Pct5=Array[Pxyt5,cpt];Pct6=Array[Pxyt6,cpt];Pct7=Array[Pxyt7,cpt];Pct8=Array[Pxyt8,cpt];

For[i=l ,i<cpt+l ,Pxytl [i]=Delete[ReadList[StringToStream[Extract[Datt, {1,1+2} ]],Number], l];i++] For[i=l,i<cpt+l,Pxyt2[i]=Delete[ReadList[StringToStream[Extract[Datt,{l,i+2+cpt}]],Number],l];i++] For[i=1,i<cpt+1,Pxyt3[i]=Delete[ReadList[StringToStream[Extract[Datt, {1,i+2+cpt\*2}]],Number],1];i++]  $For[i=1,i<\text{opt}+1,Pxyt4[i]=\text{Delete}[ReadList[StringToStream[Extract[Data\{1,i+2+cpt*3\}]],\text{Number}],1];i++)$ For[i=1,i<cpt+1,Pxyt5[i]=Delete[ReadList[StringToStream[Extract[Datt, {1,i+2+cpt\*4}]],Number],1];i++] For[i=l ,i<cpt+l ,Pxyt6[i]=Delete[ReadList[StringToStream[Extract[Datt, {l,i+2+cpt\*5} ]],Number], 1] ;i++] For[i=l,i<cpt+l,Pxyt7[i]=Delete[ReadList[StringToStream[Extract[Datt,{l,i+2+cpt\*6}]],Number],l];i++] For[i= 1 ,i<cpt+l ,Pxyt8[i]=Delete[ReadList[StnngToStream[Extract[Datt, {1 ,i+2+cpt\*7} ]],Number], 1] ;i++]

Clear[Gct,Gxyzt] Gct=Array [Gxyzt,cpt]; For[i=l ,i<cpt+l ,Gxyzt[i]=Delete[ReadList[StringToStream[Extract[Datt, {1 ,i+4+cpt\*8} ]],Number], 1 ] ;i++]

Print["Photo (m) = "MatrixForm[Pho=Jom[Pctl,Pct2,Pct3,Pct4,Pct5,Pct6,Pct7,Pct8]]," TiePoint (m)"MatrixForm[Gct]]

appox= Join[Edl,Ed2,Ed3,Ed4,Ed5,Ed6,Ed7,Ed8,Flatten[Gct]];  $(*$  Join[Ed1,Ed2,Ed3,Ed4,Ed5,Ed6,Ed7,Ed8,Flatten[Gct]]; Iterate  $2 = Xa$ <sup>\*</sup>)

#### Create Variable In ARRAY

Clear[ExtI2,Epl2] Extl2=Array[Epl2,Length[appox]]; Clear[Gxc,Gyc,Gzc,Gxi,Gyi,Gzi] Gxc=Array[Gxi,(cp)];Gyc=Array[Gyi,(cp)];Gzc=Array[Gzi,(cp)];

Clear[Phxl,Phyl,Phx2,Phy2,Phx3,Phy3,Phx4,Phy4,Pxl,Pyl,Px2,Py2,Px3,Py3,Px4,Py4] Clear[Phx5,Phy5,Phx6,Phy6,Phx7,Phy7,Phx8,Phy8,Px5,Py5,Px6,Py6,Px7,Py7,Px8,Py8] Phx1=Array[Px1,cp];Phy1=Array[Py1,cp];Phx2=Array[Px2,cp];Phy2=Array[Py2,cp]; Phx3=Array[Px3,cp];Phy3=Array[Py3,cp];Phx4=Array[Px4,cp];Phy4=Array[Py4,cp]; Phx5=Array[Px5,cp];Phy5=Array[Py5,cp];Phx6=Array[Px6,cp];Phy6=Array[Py6,cp]; Phx7=Array[Px7,cp];Phy7=Array[Py7,cp];Phx8=Array[Px8,cp];Phy8=Array[Py8,cp];

Clear[Phxtl ,Phytl ,Phxt2,Phyt2,Phxt3,Phyt3,Pxtl ,Pytl ,Pxt2,Pyt2,Pxt3,Pyt3] Clear[Phxt4,Phyt4,Phxt5,Phyt5,Phxt6,Phyt6,Pxt4,Pyt4,Pxt5,Pyt5,Pxt6,Pyt6] Clear[Phxt7,Phyt7,Phxt8,Phyt8,Pxt7,Pyt7,Pxt8,Pyt8] Phxtl=Array[Pxtl,cpt];Phytl=Array[Pytl,cpt];Phxt2=Array[Pxt2,cpt];Phyt2=Array[Pyt2,cpt]; Phxt3=Array[Pxt3,cpt];Phyt3=Array[Pyt3,cpt];Phxt4=Array[Pxt4,cpt];Phyt4=Array[Pyt4,cpt]; Phxt5=Array[Pxt5,cpt];Phyt5=Array[Pyt5,cpt];Phxt6=Array[Pxt6,cpt];Phyt6=Array[Pyt6,cpt]; Phxt7=Array[Pxt7,cpt];Phyt7=Array[Pyt7,cpt];Phxt8=Array[Pxt8,cpt];Phyt8=Array[Pyt8,cpt];

Clear[Mtxl,Mtyl,Mtx2,Mty2,Mtx3,Mty3,Mtx4,Mty4,mxl,myI,mx2,my2,mx3,my3,mx4,my4] Clear[Mtx5,Mty5,Mtx6,Mty6,Mtx7,Mty7,Mtx8,Mty8,mx5,my5,mx6,my6,mx7,my7,mx8,my8]  $Mtx1 = Array(mx1, cp]; My1 = Array(my1, cp];Mtx2 = Array(mx2, cp]; My2 = Array(my2, cp];$ Mtx3=Array[mx3,cp];Mty3=Array[my3,cp];Mtx4=Array[mx4,cp];Mty4=Array[my4,cp]; Mtx5=Array[mx5,cp];Mty5=Array[my5,cp];Mtx6=Array[mx6,cp];Mty6=Array[my6,cp]; Mtx7=Array[mx7,cp];Mty7=Array[my7,cp];Mtx8=Array[mx8,cp];Mty8=Array[my8,cp];

Clear[Mtxtl,Mtytl,Mtxt2,Mtyt2,Mtxt3,Mtyt3,mxtl,mytl,mxt2,myt2,mxt3,myt3] Clear[Mtxt4,Mtyt4,Mtxt5,Mtyt5,Mtxt6,Mtyt6,mxt4,myt4,mxt5,myt5,mxt6,myt6] Clear[Mtxt7,Mtyt7,Mtxt8,Mtyt8,mxt7,myt7,mxt8,myt8] Mtxt1=Array[mxt1,cpt];Mtyt1=Array[myt1,cpt];Mtxt2=Array[mxt2,cpt];Mtyt2=Array[myt2,cpt]; Mtxt3=Array[mxt3,cpt];Mtyt3=Array[myt3,cpt];Mtxt4=Array[rnxt4,cpt];Mtyt4=Array[myt4,cpt];

Mtxt5=Array[mxt5,cpt];Mtyt5=Array[myt5,cpt];Mtxt6=Array[mxt6,cpt];Mtyt6=Array[myt6,cpt]; Mtxt7=Array[mxt7,cpt];Mtyt7=Array[myt7,cpt];Mtxt8=Array[mxt8,cpt];Mtyt8=Array[myt8,cpt];

Clear [Lbx1,Lby1,Lbx2,Lby2,Lbx3,Lby3,Lbx4,Lby4,Lx1,Ly1,Lx2,Ly2,Lx3,Ly3,Lx4,Ly4] Clear [Lbx5,Lby5,Lbx6,Lby6,Lbx7,Lby7,Lbx8,Lby8,Lx5,Ly5,Lx6,Ly6,Lx7,Ly7,Lx8,Ly8] Lbx1=Array[Lx1,cp];Lby1=Array[Ly1,cp];Lbx2=Array[Lx2,cp];Lby2=Array[Ly2,cp]; Lbx3=Array[Lx3,cp];Lby3=Array[Ly3,cp];Lbx4=Array[Lx4,cp];Lby4=Array[Ly4,cp]; Lbx5=Array[Lx5,cp];Lby5=Array[Ly5,cp];Lbx6=Array[Lx6,cp];Lby6=Array[Ly6,cp];  $Lbx7=Array[Lx7,cp];Lby7=Array[Ly7,cp];Lbx8=Array[Lx8,cp];Lby8=Array[Ly8,cp];$ 

Clear[Lbxtl,Lbytl,Lbxt2,Lbyt2,Lbxt3,Lbyt3,Lxtl,Lytl,Lxt2,Lyt2,Lxt3,Lyt3] Clear[Lbxt4,Lbyt4,Lbxt5,Lbyt5,Lbxt6,Lbyt6,Lxt4,Lyt4,Lxt5,Lyt5,Lxt6,Lyt6] Clear[Lbxt7,Lbyt7,Lbxt8,Lbyt8,Lxt7,Lyt7,Lxt8,Lyt8] Lbxtl=Array[Lxtl,cpt];Lbytl=Airay[Lytl,cpt];Lbxt2=Array[Lxt2,cpt];Lbyt2=Array[Lyt2,cpt]; Lbxt3=Array[Lxt3,cpt];Lbyt3=Array[Lyt3,cpt];Lbxt4=Array[Lxt4,cpt];Lbyt4=Array[Lyt4,cpt]; Lbxt5=Array[Lxt5,cpt];Lbyt5=Array[Lyt5,cpt];Lbxt6=Array[Lxt6,cpt];Lbyt6=Array[Lyt6,cpt]; Lbxt7=Array[Lxt7,cpt];Lbyt7=Array[Lyt7,cpt];Lbxt8=Array[Lxt8,cpt];Lbyt8=Array[Lyt8,cpt];

#### **Rotation Matrix**

sol=Sin[Epl2[l]];sfl=Sm[Epl2[2]];skl=Sin[Epl2[3]];  $col = Cos[Ep12[1]]; cf1 = Cos[Ep12[2]]; ck1 = Cos[Ep12[3]];$ rlla=cfl\*ckl;rl2a=sol\*sfl\*ckl+col\*skl;rl3a=-col\*sfl\*ckl+sol\*skl;  $r21a=cf1*sk1; r22a=so1*sf1*sk1+co1*ck1; r23a=co1*sf1*sk1+so1*ck1;$  $r31a=sf1; r32a=-so1*cf1; r33a=co1*cf1;$ so2=Sin[Epl2[7]];sf2=Sin[Epl2[8]];sk2=Sin[Epl2[9]]; co2=Cos[Ep 12[7]] ;cf2=Cos[Ep 12[8]] ;ck2=Cos[Epl 2[9]]; rl lb=cf2\*ck2;rl2b=so2\*sf2\*ck2+co2\*sk2;rl3b=-co2\*sf2\*ck2+so2\*sk2;

- r21b=-cf2\*sk2;r22b=-so2\*sf2\*sk2+co2\*ck2;r23b=co2\*sf2\*sk2+so2\*ck2;
- r31b=sf2;r32b==-so2\*cf2;r33b=co2\*cf2;
- so3=Sm[Epl2[13]];sf3=Sm[Epl2[14]];sk3=Sin[Epl2[15]];
- co3=Cos[Epl2[13]];cf3=Cos[Epl2[14]];ck3=Cos[Epl2[15]];
- r 1 lc=cf3 \*ck3 ;r 12c=so3 \*sf3 \*ck3+co3 \*sk3;r 13c=-co3 \*sf3 \*ck3+so3 \*sk3 ;
- r21c=-cf3\*sk3;r22c=-so3\*sf3\*sk3+co3\*ck3;r23c=co3\*sf3\*sk3+so3\*ck3;
- r31c=sf3;r32c=-so3\*cf3;r33c=co3\*cf3;
- so4=Sin[Epl2[19]];sf4=Sin[Epl2[20]];sk4=Sin[Epl2[21]];
- co4=Cos[Ep 12[ 19]] ;cf4=Cos[Ep 12[20]] ;ck4=Cos[Ep 12[21 ]] ;
- rlld=cf4\*ck4;rl2d=so4\*sf4\*ck4+co4\*sk4;rl3d=-co4\*sf4\*ck4+so4\*sk4;
- r21d=-cf4\*sk4;r22d=-so4\*sf4\*sk4+co4\*ck4;r23d=co4\*sf4\*sk4+so4\*ck4;
- r31d=sf4;r32d=-so4\*cf4;r33d=co4\*cf4;
- so5=Sin[Epl2[25]];sf5=Sin[Epl2[26]];sk5=Sin[Epl2[27]];
- co5=Cos[Epl2[25]];cf5=Cos[Epl2[26]];ck5=Cos[Epl2[27]];
- rlle=cf5\*ck5;rl2e=so5\*sf5\*ck5+co5\*sk5;rl3e=-co5\*sf5\*ck5+so5\*sk5;
- r21e=-cf5\*sk5;r22e=-so5\*sf5\*sk5+co5\*ck5;r23e=co5\*sf5\*sk5+so5\*ck5;
- r31e=sf5;r32e=-so5\*cf5;r33e=co5\*cf5;
- so6=Sin[Epl2[31]];sf6=Sin[Epl2[32]];sk6=Sin[Epl2[33]];
- co6=Cos[Epl2[31]];cf6=Cos[Epl2[32]];ck6=Cos[Epl2[33]];
- rllf=cf6\*ck6;rl2f=so6\*sf6\*ck6+co6\*sk6;rl3f=-co6\*sf6\*ck6+so6\*sk6;
- r21f=-cf6\*sk6;r22f=-so6\*sf6\*sk6+co6\*ck6;r23f=co6\*sf6\*sk6+so6\*ck6;
- r3 lf=sf6;r32f=-so6\*cf6;r33f=co6\*cf6;
- so7=Sin[Epl2[37]];sf7=Sin[Epl2[38]];sk7=Sin[Epl2[39]];
- co7=Cos[Epl2[37]];cf7=Cos[Epl2[38]];ck7=Cos[Epl2[39]];
- rllg=cf7\*ck7;rl2g=so7\*sf7\*ck7+co7\*sk7;rl3g=-co7\*sf7\*ck7+so7\*sk7;
- r21g=-cf7\*sk7;r22g=-so7\*sf7\*sk7+co7\*ck7;r23g=co7\*sf7\*sk7+so7\*ck7;
- r3 lg=sf7 ;r32g=-so7\*cf7 ;r33g=co7\*cf7 ;
- so8=Sin[Epl2[43]];sf8=Sin[Epl2[44]];sk8=Sin[Epl2[45]];
- co8=Cos[Epl2[43]];cf8=Cos[Epl2[44]];ck8=Cos[Epl2[45]];
- rllh=cf8\*ck8;rl2h=so8\*sf8\*ck8+co8\*sk8;rl3h=-co8\*sf8\*ck8+so8\*sk8;
- r21h=-cf8\*sk8;r22h=-so8\*sf8\*sk8+co8\*ck8;r23h=co8\*sf8\*sk8+so8\*ck8; r31h=sf8;r32h=-so8\*cf8;r33h=co8\*cf8;

#### **Colinearity Condition Equation**

Fxl{{Xil ,Xol\_,Yil\_,Yol\_,Zil\_,Zol\_}]:=(-Int[[1]]\*((rlla\*(Xil-Xol)+rl2a\*(Yil-Yol)+rl3a\*(Zil-Zo l))/(r31 a\*(Xi 1 -Xo 1 )+r32a\*(Yi 1 -Yo 1 )+r33a\*(Zi 1 -Zo 1 ))))

Fyl[{Xi1 ,Xo1 ,Yi1 ,Yo1 ,Zi1 ,Zo1 } } :=(-Int[[1]] \*((r21a\*(Xi1-Xo1)+r22a\*(Yi1-Yo1)+r23a\*(Zi1-Zo l))/(r31 a\*(Xi 1 -Xo l)+r32a\*(Yi 1 -Yo 1 )+r33a\*(Zi 1 -Zo 1 ))))

Fx2[{Xi2\_^Xo2\_,Yi2\_j,Yo2\_,Zi2\_,Zo2\_}]:=(-Int[[l]]\*((rllb\*(Xi2-Xo2)+rl2b\*(Yi2-Yo2)+rl3b\*(Zi2- Zo2))/(r31b\*(Xi2-Xo2)+r32b\*(Yi2-Yo2)4r33b\*(Zi2-Zo2))))

Fy2[{Xi2\_Xo2\_,Yi2\_,Yo2\_,Zi2\_,Zo2\_}]:=(-Int[[1]]\*((r21b\*(Xi2-Xo2)+r22b\*(Yi2-Yo2)+r23b\*(Zi2-Zo2))/(r31b\*(Xi2-Xo2)+r32b\*(Yi2-Yo2)+r33b\*(Zi2-Zo2))))

 $Fx3[{Xi3}_,Xo3,Yi3,Yo3,Zi3,Zi3,Zo3]$ :=(-Int[[1]]\*((rl 1c\*(Xi3-Xo3)+rl2c\*(Yi3-Yo3)+rl3c\*(Zi3-Zo3))/(r31c\*(Xi3-Xo3)+r32c\*(Yi3-Yo3)+r33c\*(Zi3-Zo3))))

Fy3[ {Xi3\_J(Xo3\_,Yi3\_,Yo3 \_,Zi3\_,Zo3\_}]:=(-Int[[l]]\*((r21c\*(Xi3-Xo3)+r22c\*(Yi3-Yo3)+r23c\*(Zi3- Zo3))/(r31c\*(Xi3-Xo3)+r32c\*(Yi3-Yo3)+r33c\*(Zi3-Zo3))))

Fx4[{Xi4\_Xo4\_, Yi4\_, Yo4\_,Zi4\_,Zo4} ]:=(-Int[[1]] \*((r11 d\*(Xi4-Xo4)+r12d\*(Yi4-Yo4)+r13d\*(Zi4-Zo4))/(r31d\*(Xi4-Xo4)+r32d\*(Yi4-Yo4)+r33d\*(Zi4-Zo4))))

Fy4[ {Xi4\_,Xo4\_,Yi4\_,Yo4\_,Zi4\_,Zo4\_}]:=(-Int[[l]]\*((r21d\*(Xi4-Xo4)4T22d\*(Yi4-Yo4)+r23d\*(Zi4- Zo4))/(r31 d\*(Xi4-Xo4)+r32d\*(Yi4-Yo4)+r33d\*(Zi4-Zo4))))

 $Fx5[\{Xi, Xo5, Yi5, Yo5, Zi5, Zo5\}]=(-Int[[1]]*(r11e*(Xi5-Xo5)+r12e*(Yi5-Yo5)+r13e*(Zi5-Fo5))$ Zo5))/(r31e\*(Xi5-Xo5)+r32e\*(Yi5-Yo5)+r33e\*(Zi5-Zo5))))

Fy5 [ {Xi5\_jXo5\_, Yi5\_, Y o5\_,Zi5 \_,Zo5\_}]:=(-Int[[l]]\*((r21e\*(Xi5-Xo5)+r22e\*(Yi5-Yo5)+r23e\*(Zi5- Zo5))/(r31e\*(Xi5-Xo5)+r32e\*(Yi5-Yo5)+r33e\*(Zi5-Zo5))))

 $Fx6[\{Xi, Xo6\, Yi6\, Yo6\, Zi6\, Zi6\, Zo6\} ]$  :=(-Int[[1]] \*((r 1 l f \*(Xi6-Xo6)+r 1 2f\*(Yi6-Yo6)+rl3f\*(Zi6-Zo6))/(r3 lf\*(Xi6-Xo6)+r32f\*(Yi6-Yo6)+r33f\*(Zi6-Zo6))))

Fy6[{Xi6\,Xo6\,Yi6\,Yi6\,Yo6\,Zi6\,Zo6} }]:=(-Int[[1]] \*((r21 f\*(Xi6-Xo6)+r22 f\*(Yi6-Yo6)+r23f\*(Zi6-Zo6))/(r3 lP(Xi6-Xo6)+r32f\*(Yi6-Yo6)+r33f\*(Zi6-Zo6))))

Fx7[{Xi7\_,Xo7\_,Yi7\_,Yo7\_,Zi7\_,Zo7\_}]:=(-Int[[1]]\*((r11g\*(Xi7-Xo7)+r12g\*(Yi7-Yo7)+r13g\*(Zi7-Zo7))/(r31g\*(Xi7-Xo7)+r32g\*(Yi7-Yo7)+r33g\*(Zi7-Zo7))))

Fy7[{Xi7 \_,Xo7\_, Yi7\_,Yo7\_,Zi7\_,Zo7\_} ] :=(-Int[[l ] J \*((r21 g\*(Xi7-Xo7)+r22g\*(Yi7-Yo7)+r23g\*(Zi7- Zo7))/(r31g\*(Xi7-Xo7)+r32g\*(Yi7-Yo7)+r33g\*(Zi7-Zo7))))

Fx8[ {Xi8\_,Xo8\_,Yi8\_,Yo8^Zi8\_,Zo8\_} ] :=(-Int[[l ]] \*((r 11 h\*(Xi8-Xo8)+rl2h\*(Yi8-Yo8)+rl3h\*(Zi8- Zo8))/(r31h\*(Xi8-Xo8)+r32h\*(Yi8-Yo8)+r33h\*(Zi8-Zo8))))

**F y 8 [{X i8 ^ X o 8 ^ Y i8 ^ Y o 8 \_,Z i8\_,Z o8\_}]:=(-Int[[l]]\*((r21h\*(X i8-X o8)+ r22h\*(Y i8-Y o8)+r23h\*(Z i8- Z o8))/(r31h\*(X i8-X o8)+r32h\*(Y i8-Y o8)+r33h\*(Z i8-Z o8))))**

## **Matrix A and Matrix L**

For[i=l,i<cp+l,mxl[i]=Map[D[Fxl[{Gxc[[i]],Epl2[4],Gyc[[i]],Epl2[5],Gzc[[i]],Epl2[6]}],#]&,Extl2];  $my1[i]=Map[D[Fy1[\{Gxc[[i]],Ep12[4],Gyc[[i]],Ep12[5],Gzc[[i]],Ep12[6]\},H]\&,Ext1^2];H^2;$  $F\text{or}[i=1,i,$ Extl2];my2[i]=Map[D[Fy2[{Gxc[[i]],Epl2[10],Gyc[[i]],Epl2[l l],Gzc[[i]],Epl2[12]}],#]&,Extl2];i++] For[i=l,i<cp+l,mx3[i]=Map[D[Fx3[{Gxc[[i]],Epl2[16],Gyc[[i]],Epl2[17],G2c[[i]],Epl2[18]}],#]&, Extl2];my3[i]=Map[D[Fy3[{Gxc[[i]],Epl2[16],Gyc[[i]],Epl2[17],Gzc[[i]],Epl2[18]}],#]&,Extl2];i++] For[i=l,i<cp+l,mx4[i]=Map[D[Fx4[{Gxc[[i]],Epl2[22],Gyc[[i]],Epl2[23],Gzc[[i]],Epl2[24] }],#]&, Extl2];my4[i]=Map[D[Fy4[{Gxc[[i]],Epl2[22],Gyc[[i]],Epl2[23],Gzc[[i]],Epl2[24]}],#]&,Extl2];i-H-] For[i=l,i<cp+l,mx5[i]=Map[D[Fx5[{Gxc[[i]],Epl2[28],Gyc[[i]],Epl2[29],Gzc[[i]],Epl2[30]}],#]&, Extl2];my5[i]=Map[D[Fy5[{Gxc[[i]],Epl2[28],Gyc[[i]],Epl2[29],Gzc[[i]],Epl2[30]}],#]&,Extl2];i-H-] For[i=l,i<cp+l,mx6[i]=Map[D[Fx6[{Gxc[[i]],Epl2[34],Gyc[[i]],Epl2[35],Gzc[[i]],Epl2[36]}],#]&, Extl2];my6[i]=Map[D[Fy6[{Gxc[[i]],Epl2[34],Gyc[[i]],Epl2[35],Gzc[[i]],Epl2[36]}],#]&,Extl2];i-H-] For[i=l,i<cp+l,mx7[i]=Map[D[Fx7[{Gxc[[i]],Epl2[40],Gyc[[i]],Epl2[41],Gzc[[i]],Epl2[42]}],#]&, Extl2];my7[i]=Map[D[Fy7[{Gxc[[i]],Epl2[40],Gyc[[i]],Epl2[41],Gzc[[i]],Epl2[42]}],#]&,Extl2];i++] For[i=l,i<cp+l,mx8[i]=Map[D[Fx8[{Gxc[[i]],Epl2[46],Gyc[[i]],Epl2[47],Gzc[[i]],Epl2[48]}],#]&, Extl2];my8[i]=Map[D[Fy8[{Gxc[[i]],Epl2[46],Gyc[[i]],Epl2[47],Gzc[[i]],Epl2[48]}],#]&,Extl2];i++]

 $For[i=0,i<$ cpt,ci=i\*3;ii=1;ii=ii+i;mxt1[ii]=Map[D[Fx1[{Ep12[ci+49],Ep12[4],Ep12[ci+50],Ep12[5],Ep12  $[ci+51], Ep12[6]\}, H] & Ext12], myt1[i] = Map[D[Fy1[{Ep12[ci+49], Ep12[4], Ep12[ci+50], Ep12[5], Ep12]}$  $[ci+51], Ep12[6]\}, \#]\&, Ext12]; i++]$ 

 $F\text{or}[i=0,i$ [ll],Epl2[ci+51],Epl2[12]}],#]&,Extl2];myt2[ii]=Map[D[Fy2[{Epl2[ci+49],Epl2[10],Epl2 [ci+50],Epl2[ll],Epl2[ci+51],Epl2[12]}],#]&,Extl2];i++]

 $F\text{or}[i=0,i$ [17],Epl2[ci+51],Epl2[18]}],#]&,Extl2];myt3[ii]=Map[D[Fy3[{Epl2[ci+49],Epl2[16],Epl2 [ci+50],Epl2[17],Epl2[ci+51],Epl2[18]}],#]&,Extl2];i++]

 $For[i=0,i$ [23],Epl2[ci+51],Epl2[24]}],#]&,Extl2];myt4[ii]=Map[D[Fy4[{Epl2[ci+49],Epl2[22],Epl2  $[ci+50], Ep12[23], Ep12[ci+51], Ep12[24]\}, \#] &$ ,  $Ext12]; i++)$ 

 $F$ or[i=0,i<cpt,ci=i\*3;ii=1;ii=ii+i;mxt5[ii]=Map[D[Fx5[{Ep12[ci+49],Ep12[28],Ep12[ci+50],Ep12 [29],Ep12[ci+51],Ep12[30]}],#]&,Ext12];myt5[ii]=Map[D[Fy5[{Ep12[ci+49],Ep12[28],Ep12 [ci+50],Epl2[29],Epl2[ci+51],Epl2[30]}],#]&,Extl2];i++]

 $For[i=0,i<sub>c</sub>,i<sub>c</sub>]=i<sup>+</sup>3; i=1; ii=ii+ij, mat [ii]=Map[D[Fx6[{Ep12[ci+49],Ep12[34],Ep12[ci+50],Ep12}$ [35],Epl2[ci+51],Epl2[36]}],#]&,Extl2];myt6[ii]=Map[D[Fy6[{Epl2[ci+49],Epl2[34],Epl2  $[ci+50], Ep12[35], Ep12[ci+51], Ep12[36]\}, #] &$ ,  $Ext12]; i++$ ]

For[i=0,i<cpt,ci=i\*3;ii=l;ii=ii+i;mxt7[ii]=Map[D[Fx7[{Epl2[ci+49],Epl2[40],Epl2[ci+50],Epl2 [41],Epl2[ci+51],Epl2[42]}],#]&,Extl2];myt7[ii]=Map[D[Fy7[{Epl2[ci+49],Epl2[40],Epl2  $[ci+50], Ep12[41], Ep12[ci+51], Ep12[42]\}, \#] &$ ,  $Ext12]; i++)$ 

 $F$ or $[i=0,i<sub>c</sub>ct]=i<sup>*</sup>3; i=i+1; i=i+1; mxt8[i]=Map[D[Fx8[{Ep12[ci+49]},Ep12[46],Ep12[ci+50],Ep12]$ [47],Epl2[ci+51],Epl2[48]}],#]&,Extl2];myt8[ii]=Map[D[Fy8[{Epl2[ci+49],Epl2[46],Epl2  $[ci+50], Ep12[47], Ep12[ci+51], Ep12[48]\}, \#] &$ ,  $Ext12]; i++)$ 

For[i=l,i<cp+l,Lxl[i]=Fxl[{Gxc[[i]],Epl2[4],Gyc[[i]],Epl2[5],Gzc[[i]],Epl2[6]}];Lyl[i]=Fyl[{Gxc [[i]],Epl2[4],Gyc[[i]],Epl2[5],Gzc[[i]],Epl2[6]}];i++]

For[i=l,i<cp+l,Lx2[i]=Fx2[{Gxc[[i]],Epl2[10],Gyc[[i]],Epl2[ll],Gzc[[i]],Epl2[12]}];Ly2[i]=Fy2[{Gxc  $[[i]],Ep12[10],Gyc[[i]],Ep12[11],Gzc[[i]],Ep12[12]\},i++]$ 

For[i=l,i<cp+l,Lx3[i]=Fx3[{Gxc[[i]],Epl2[16],Gyc[[i]],Epl2[17],Gzc[[i]],Epl2[18]}];Ly3[i]=Fy3[{Gxc  $[[i]],Ep12[16],Gyc[[i]],Ep12[17],Gzc[[i]],Ep12[18]];i++)$ 

For[i=l,i<cp+l,Lx4[i]=Fx4[{Gxc[[i]],Epl2[22],Gyc[[i]],Epl2[23],Gzc[[i]],Epl2[24]}];Ly4[i]=Fy4[{Gxc  $[[i]], Ep12[22], Gyc[[i]], Ep12[23], Gzc[[i]], Ep12[24]\}];i++]$ 

For[i=l,i<cp+l,Lx5[i]=Fx5[{Gxc[[i]],Epl2[28],Gyc[[i]],Epl2[29],Gzc[[i]],Epl2[30]}];Ly5[i]=Fy5[{Gxc  $[[i]], Ep12[28], Gyc[[i]], Ep12[29], Gzc[[i]], Ep12[30]\}];i++]$ 

For[i=l,i<cp+l,Lx6[i]=Fx6[{Gxc[[i]],Epl2[34],Gyc[[i]],Epl2[35],Gzc[[i]],Epl2[36]}];Ly6[i]=Fy6[{Gxc  $[[i]], Ep12[34], Gyc[[i]], Ep12[35], Gzc[[i]], Ep12[36]\}];i++]$ 

For[i=l,i<cp+l,Lx7[i]=Fx7[{Gxc[[i]],Epl2[40],Gyc[[i]],Epl2[41],Gzc[[i]],Epl2[42]}];Ly7[i]=Fy7[{Gxc  $[[i]],Ep12[40],Gyc[[i]],Ep12[41],Gzc[[i]],Ep12[42]\}];i++]$ 

For[i=l,i<cp+l,Lx8[i]=Fx8[{Gxc[[i]],Epl2[46],Gyc[[i]],Epl2[47],Gzc[[i]],Epl2[48]}];Ly8[i]=Fy8[{Gxc  $[[i]],Ep12[46],Gyc[[i]],Ep12[47],Gzc[[i]],Ep12[48]\}];i++]$ 

],Epl2[12]}];Lyt2[ii]=Fy2[{Epl2[ci+49],Epl2[10],Epl2[ci+50],Epl2[ll],Epl2[ci+51],Epl2[12]}];i++] For[i=0,i<cpt,ci=i\*3;ii=l;ii=ii+i;Lxt3[ii]=Fx3[{Epl2[ci+49],Epl2[16],Epl2[ci+50],Epl2[17],Epl2[ci+51 ]JEpl2[18]}];Lyt3[ii]=Fy3[{Epl2[ci+49],Epl2[16],Epl2[ci+50],Epl2[17],Epl2[ci+51],Epl2[18]}];i++1 For[i=0,i<cpt,ci=i\*3;ii=l;ii=ii+i;Lxt4[ii]=Fx4[{Epl2[ci+49],Epl2[22],Epl2[ci+50],Epl2[23],Epl2[ci+51 ],Epl2[24]}];Lyt4[ii]=Fy4[{Epl2[ci+49],Epl2[22],Epl2[ci+50],Epl2[23],Epl2[ci+51],Epl2[24]}];i++] For[i=0,i<cpt,ci=i\*3;ii=l;ii=ii+i;Lxt5[ii]=Fx5[{Epl2[ci+49],Epl2[28],Epl2[ci+50],Epl2[29],Epl2[ci+51 ],Epl2[30]}];Lyt5[ii]=Fy5[{Epl2[ci+49],Epl2[28],Epl2[ci+50],Epl2[29],Epl2[ci+51],Epl2[30]}];i++] For[i=0,i<cpt,ci=i\*3;ii=l;ii=ii+i;Lxt6[ii]=Fx6[{Epl2[ci+49],Epl2[34],Epl2[ci+50],Epl2[35],Epl2[ci+51 ],Ep12[36]}];Lyt6[ii]=Fy6[{Ep12[ci+49],Ep12[34],Ep12[ci+50],Ep12[35],Ep12[ci+51],Ep12[36]}];i++]  $F\text{or}[i=0,i{Ep12[ci+49],Ep12[40],Ep12[ci+50],Ep12[41],Ep12[ci+51]$ ]£pl2[42]}];Lyt7[ii]=Fy7[{Epl2[ci+49],Epl2[40],Epl2[ci+50],Epl2[41],Epl2[ci+51],Epl2[42]}];i-H-] For[i=0,i<cpt,ci=i\*3;ii=l;ii=ii+i;Lxt8[ii]=Fx8[{Epl2[ci+49],Epl2[46],Epl2[ci+50],Epl2[47],Epl2[ci+51 ],Epl2[48]}];Lyt8[ii]=Fy8[{Epl2[ci+49],Epl2[46],Epl2[ci+50],Epl2[47],Epl2[ci+51],Epl2[48]}];i-H-] **F or[i= 0 ,i< cp t,ci= i\* 3 ;ii= l;ii= ii+ i;L x tl[ii]= F x l[{E p l2 [ci+ 4 9 ],E p l2 [4 ],E p l2 [ci+ 5 0 ],E p l2 [5 ],E p l2**  $[ci+51], Ep12[6]$ }];Lytl[ii]=Fy1[{Ep12[ci+49],Ep12[4],Ep12[ci+50],Ep12[5],Ep12[ci+51],Ep12[6]}];i++] **For[i=0,i<cpt,ci=i\*3;ii=1;ii=ii+i;Lxt2[ii]=Fx2[{Ep12[ci+49],Ep12[c]),Ep12[ci+50],Ep12[11],Ep12[ci+51** 

## **Weight Matrix**

 $Q = 1$ ; RfV=2.92E-ll; P=Rfv\*Inverse[IdentityMatrix[cp\*2\*8+cpt\*2\*8]\*Q];

**In Place Of Matrix** 

 $For[i=1, i < Length[approx] + 1, Ep12[i] = appox[[i]]; i++)$ 

```
For[i=1,i\leq c p+1,Gxi[i]=Gxyz[i][[1]],Gyi[i]=Gxyz[i][[2]],Gzi[i]=Gxyz[i][[3]],i++]F \text{or} [i=1, i < p+1, Px1[i] = Pxy1[i][[1]]; Py1[i] = Pxy1[i][[2]]; i++)For[i=1,i\leq p+1,Px2[i]=Pxy2[i][[1]];Py2[i]=Pxy2[i][[2]];i++)For[i=1, i\leq cp+1, Px3[i]=Pxy3[i][[1]], Py3[i]=Pxy3[i][[2]], i++)F\text{or}[i=1,i\leq p+1,Px4[i]=Pxy4[i][[1]],Py4[i]=Pxy4[i][[2]],i++]For[i=1,i\leq p+1,Px5[i]=Pxy5[i][[1]];Py5[i]=Pxy5[i][[2]];i++]For[i=l,i<cp+l,Px6[i]=Pxy6[i][[l]];Py6[i]=Pxy6[i][[2]];i++]
```
 $For[i=1,i\leq c p+1,Px7[i]=Pxy7[i][[1]],Py7[i]=Pxy7[i][[2]],i\neq +]$  $For[i=1,i$  $For[i=1,i< opt+1, Pxt1[i]=Pxyt1[i][[1]], Pyt1[i]=Pxyt1[i][[2]], i++]$  $For[i=1,i< opt+1, Pxt2[i]=Pxyt2[i][[1]]; Pyt2[i]=Pxyt2[i][[2]], i++]$  $For[i=1, i < cpt+1, Pxt3[i] = Pxyt3[i][[1]]; Pyt3[i] = Pxyt3[i][[2]], i++)$  $For[i=1,i$  $For[i=1,i$  $For[i=1,i< opt+1, Pxt6[i]=Pxyt6[i][[1]], Pyxt6[i]=Pxyt6[i][[2]], i++]$ For[i=l,i<cpt+l,Pxt7[i]=Pxyt7[i][[l]];Pyt7[i]=Pxyt7[i][[2]];i++]  $For[i=1,i`opt+1,Pxt8[i]=Pxyt8[i][[1]],Pyt8[i]=Pxyt8[i][[2]],i++]`$ 

"Matrix A1 = "MatrixForm $[A]$ =Partition $[Flatten[Thread[\{Mtx1, Mty1\}]]$ , $(6*8+cpt*3)]/N]$ ; "Matrix Alt = "MatrixForm[Alt=Partition[Flatten[Thread[{Mtxtl,Mtytl}]],(6\*8+cpt\*3)]//N]; "Atl = "MatrixForm[Atl=Join[Al,Alt]]//N;

"Matrix A2 = "MatrixForm[A2=Partition[Flatten[Thread[ $\{Mtx2,Mty2\}$ ]], $(6*8+cpt*3)/N$ ]; "Matrix A2t = "MatrixForm[A2t=Partition[Flatten[Thread[{Mtxt2,Mtyt2}]],(6\*8+cpt\*3)]//N];  $"At2 = "MatrixForm[At2=Join[A2,A2t]]/N;$ 

"Matrix A3 = "MatrixForm[A3=Partition[Flatten[Thread[ $\{Mtx3,Mty3\}$ ], $(6*8+cpt*)$ ]//N]; "Matrix A3t = "MatrixForm[A3t=Partition[Flatten[Thread[{Mtxt3,Mtyt3}]],(6\*8+cpt\*3)]//N]; "At3 = "MatrixForm[At3=Jom[A3,A3t]]//N;

"Matrix A4 = "MatrixForm[A4=Partition[Flatten[Thread[{Mtx4,Mty4}]],(6\*8+cpt\*3)]//N]; "Matrix  $A4t = "MatrixForm[A4t=Partition[Flatten[Thread[\{Mtxt4, Mtyt4\}]], (6*8+cpt*3)]/N];$ "At4 = "MatrixForm $[At4=Join[AA, A4t]]/N;$ 

"Matrix A5 = "MatrixForm[A5=Partition[Flatten[Thread[{Mtx5,Mty5}]],(6\*8+cpt\*3)]//N]; "Matrix A5t = "MatrixForm[A5t=Partition[Flatten[Thread[{Mtxt5,Mtyt5}]],(6\*8+cpt\*3)]//N]; "At5 = "MatrixForm[At5=Join[A5,A5t]]//N;

"Matrix A6 = "MatrixForm[A6=Partition[Flatten[Thread[{Mtx6,Mty6}]],(6\*8+cpt\*3)]//N]; "Matrix A6t = "MatrixForm[A6t=Partition[Flatten[Thread[{Mtxt6,Mtyt6}]],(6\*8+cpt\*3)]//N]; "At6 = "MatrixForm[At6=Join[A6,A6t]]//N;

"Matrix  $A7 =$  "MatrixForm[ $A7 =$ Partition[Flatten[Thread[{Mtx7,Mty7}]],(6\*8+cpt\*3)]//N]; "Matrix A7t = "MatrixForm[A7t=Partition[Flatten[Thread[{Mtxt7,Mtyt7}]],(6\*8+cpt\*3)]//N]; "At7 = "MatrixForm $[At7=Join[A7,A7t]]/N;$ 

108

"Matrix A8 = "MatrixForm[A8=Partition[Flatten[Thread[{Mtx8,Mty8}]],(6\*8+cpt\*3)]//N]; "Matrix A8t = "MatrixForm[A8t=Partition[Flatten[Thread[{Mtxt8,Mtyt8}]],(6\*8+cpt\*3)]//N];  $"At8 = "MatrixForm[At8=Join[A8, A8t]]/N;$ 

 $'A = "MatrixForm[A=Join[At1, At2, At3, At4, At5, At6, At7, At8]]/N;$ 

LO1=Flatten[Thread[{Lbx1,Lby1}]];LOt1=Flatten[Thread[{Lbxt1,Lbyt1}]];Lt1=Join[L01,L0t1]; L02=Flatten[Thread[{Lbx2,Lby2}]];L0t2=Flatten[Thread[{Lbxt2,Lbyt2}]];Lt2=Join[L02,L0t2]; L03=Flatten[Thread[{Lbx3,Lby3}]];L0t3=Flatten[Tbread[{Lbxt3,Lbyt3}]];Lt3=Join[L03,L0t3]; L04=Flatten[Thread[{Lbx4,Lby4}]];L0t4=Flatten[Thread[{Lbxt4,Lbyt4}]];Lt4=Join[L04,L0t4]; L05=Flatten[Thread[ (Lbx5,Lby5} ]];L0t5=Flatten[Thread[ {Lbxt5,Lbyt5} ]] ;Lt5=Join[L05,L0t5] ; L06=Flatten[Thread[ {Lbx6,Lby6}]];L0t6=Flatten[Thread[ {Lbxt6,Lbyt6}]];Lt6=Join[L06,L0t6]; L07=Flatten[Thread[ {Lbx7,Lby7}]];L0t7=Flatten[Thread[ {Lbxt7,Lbyt7}]];Lt7=Join[L07,L0t7]; L08=Flatten[Thread[ {Lbx8,Lby8} ]];L0t8=Flatten[Thread[ {Lbxt8,Lbyt8} ]];Lt8=Join[L08,L0t8];  $L0=Join[Lt1,Lt2,Lt3,Lt4,Lt5,Lt6,Lt7,Lt8]$ ;

Lbl==Flatten[Thread[{Phxl,Pbyl}]];Lbtl=Flatten[Thread[{Phxtl,Phytl}]];Lptl=Join[Lbl,Lbtl]; Lb2=Flatten[Thread[ {Phx2,Phy2} ]];Lbt2=Flatten[Thread[ {Phxt2,Phyt2} ]] ;Lpt2=Join[Lb2,Lbt2] ; Lb3=Flatten[Thread[{Phx3,Phy3}]];Lbt3=Flatten[Thread[{Phxt3,Phyt3}]];Lpt3=Join[Lb3,Lbt3]; Lb4=Flatten[Thread[{Phx4,Phy4}]];Lbt4=Flatten[Thread[{Phxt4,Phyt4}]];Lpt4=Join[Lb4,Lbt4] Lb5=Flatten[Thread[{Phx5,Phy5}]];Lbt5=Flatten[Thread[{Phxt5,Phyt5}]];Lpt5=Join[Lb5,Lbt5]; Lb6=Flatten[Thread[{Phx6,Pby6}]];Lbt6=Flatten[Thread[ {Phxt6,Phyt6}]];Lpt6=Join[Lb6,Lbt6] Lb7=Flatten[Thread[ {Phx7,Phy7 } ]];Lbt7=Flatten[Thread[ {Phxt7,Phyt7 } ]];Lpt7=Jom[Lb7,Lbt7] Lb8=Flatten[Thread[ {Phx8,Phy8}]];Lbt8=Flatten[Thread[ {Phxt8,Phyt8}]];Lpt8=Join[Lb8,Lbt8]; MatrixForm[Lb=Join[Lptl,Lpt2,Lpt3,Lpt4,Lpt5,Lpt6,Lpt7,Lpt8]];

"Matrix  $L =$  "MatrixForm $[L=LO-Lb]$ ;

```
Nor=Transpose[A].P.A//N;U=Transpose[A].P.L//N;X=-Inverse[Nor].U//N;
```
"Xa="MatrixForm[Xa=appox+X] ;

V=Partition[A.X+L,1];VtPV=Transpose[V].P.V;

st=Flatten[VtPV/((cp\*2\*8+cpt\*2\*8)-193)];Simaxy=st[[1]]\*Inverse[Nor];Tr[Simaxy,Varian];

 $Xa11=Xa[[{1,2,3}]];Xa12=Xa[[{4,5,6}]];Xap1=Join[Xa11" rad",Xa12" m$ Xa21=Xa[[{7,8,9}]];Xa22=Xa[[{10,ll,12}]];Xap2=Join[Xa21" rad",Xa22" m"]; Xa31=Xa[[{13,14,15}]];Xa32=Xa[[{16,17,18}]];Xap3=Jom[Xa3rrad",Xa32"m"]; Xa41=Xa[[ {19,20,21} ]];Xa42=Xa[[ {22,23,24} ]];Xap4=Jom[Xa41 " rad",Xa42" m"]; Xa51=Xa[[{25,26,27}]];Xa52=Xa[[{28,29,30}]];Xap5=Join[Xa51" rad",Xa52" m"]; Xa61=Xa[[ {3 l,32,33}]];Xa62=Xa[[ (34,35,36}]];Xap6=Join[Xa61" rad",Xa62" เท**ๆ;** Xa71=Xa[[ {37,38,39}]];Xa72=Xa[[ {40,41,42} ]] ;Xap7=Join[Xa71 " rad",Xa72" เท**ๆ;** Xa81=Xa[[{43,44,45}]];Xa82=Xa[[{46,47,48}]];Xap8=Join[Xa81" rad",Xa82" เท**ๆ;** Xatl=Xa[[{49,50,51}]]" m";Xat2=Xa[[{52,53,54}]]" m";Xat3=Xa[[{55,56,57}]]" m"; Xat4=Xa[[{58,59,60}]]" m";Xat5=Xa[[{61,62,63}]]" m";Xat6=Xa[[{64,65,66}]]" m"; Xat7=Xa[[{67,68,69}]]" m";Xat8=Xa[[{70,71,72}]]" m";Xat9=Xa[[{73,74,75}]]" m"; XatlO=Xa[[{76,77,78}]]" m";Xatll=Xa[[{79,80,81}]]" m";Xatl2=Xa[[{82,83,84}]]" m"; Xatl3=Xa[[ {85,86,87}]]" m";Xatl4=Xa[[{88,89,90}]]" m";Xatl5=Xa[[{91,92,93}]]" m"; Xatl6=Xa[[{94,95,96}]]" m";Xatl7=Xa[[{97,98,99}]]" m";Xatl8=Xa[[ {100,101,102}]]" m";  $Xat19=Xa[[{103,104,105}]]'$ " m"; $Xat20=Xa[[{106,107,108}]]'$ " m"; $Xat21=Xa[[{109,110,111}]]'$ " m"; Xat22=Xa[[{l 12,113,114}]]" m";Xat23=Xa[[{115,116,117}]]" m";Xat24=Xa[[{l 18,119,120}]]"  $Xa25=Xa[[{121,122,123}]]'$ "m";Xat26=Xa[[{124,125,126}]]" m";Xat27=Xa[[{127,128,129}]]" m"; Xat28=Xa[[{130,131,132}]]" m";Xat29=Xa[[{133,134,135}]]" m";Xat30=Xa[[{136,137,138}]]"  $Xa131=Xa[[{139,140,141}]]'$ " m"; $Xa132=Xa[[{142,143,144}]]'$ " m"; $Xa133=Xa[[{145,146,147}]]'$ " m"; Xat34=Xa[[{148,149,150}]]" m";Xat35=Xa[[{151,152,153}]]" m";Xat36=Xa[[{154,155,156}]]" Xat37=Xa[[{157,158,159}]]" m";Xat38=Xa[[{160,161,162}]]" m";Xat39=Xa[[{163,164,165}]]" m"; Xat40=Xa[[{166,167,168}]]" m";Xat41=Xa[[{169,170,171}]]" m";Xat42=Xa[[{172,173,174}]]" Xat43=Xa[[{175,176,177}]]" m";Xat44=Xa[[{178,179,180}]]" m";Xat45=Xa[[{181,182,183}]]"  $Xat46=Xa[[{184,185,186}]]" m";Xat47=Xa[[{187,188,189}]]" m";Xat48=Xa[[{190,191,192}]]" m";$ 

#### **Output**

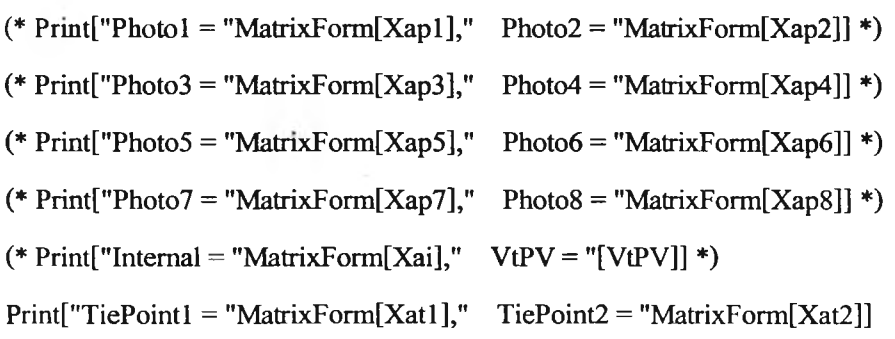

110

Print["TiePoint3 = "MatrixForm[Xat3]," TiePoint4 = "MatrixForm[Xat4]]<br>Print["TiePoint5 = "MatrixForm[Xat5]," TiePoint6 = "MatrixForm[Xat6]]<br>Print["TiePoint7 = "MatrixForm[Xat7]," TiePoint8 = "MatrixForm[Xat8]]<br>Print["TiePo Print["TiePoint5 = "MatrixForm[Xat5],"<br>Print["TiePoint7 = "MatrixForm[Xat7],"<br>Print["TiePoint9 = "MatrixForm[Xat9],"  $Print["TiePoint11 = "MatrixForm[Xat11],"$ <sub>[Aat</sub><br>[Xat<br>[Xat For<br>For<br>For<br>For<br>For<br>For<br>For<br>For  $Print["TiePoint13 = "MatrixForm[Xat13],"$ Form[X<br>Form[X<br>Form[X<br>Form[X<br>Form[X<br>Form[X<br>Form[X<br>Form[X  $Print["TiePoint15 = "MatrixForm[Xat15],"$ Print["TiePoint17 = "MatrixForm[Xat17],"  $TiePoint18 = "MatrixForm[Xat18]]$ Print["TiePoint19 = "MatrixForm[Xat19],"  $TiePoint20 = "MatrixForm[Xat20]]$ at2(<br>at22<br>at24<br>at2(<br>at3(<br>at32 เt20]<br>it22]<br>it24]<br>it26]<br>it30]<br>it32]  $Print["TiePoint21 = "MatrixForm[Xat21],"$  $TiePoint22 = "MatrixForm[Xat22]]$  $Print["TiePoint23 = "MatrixForm[Xat23],"$  $TiePoint24 = "MatrixForm[Xat24]]$ Aat<br>Xat<br>Xat<br>Xat<br>Xat  $Print["TiePoint25 = "MatrixForm[Xat25],"$  $TiePoint26 = "MatrixForm[Xat26]]$  $TiePoint28 = "MatrixForm[Xat28]]$ Print["TiePoint27 = "MatrixForm[Xat27],"  $Print['TiePoint29 = "MatrixForm[Xat29],"$  $TiePoint30 = "MatrixForm[Xat30]]$ TiePoint32 = "MatrixForm[Xat32]]  $Print["TiePoint31 = "MatrixForm[Xat31],"$  $Print['TiePoint33 = "MatrixForm[Xat33],"$  $TiePoint34 = "MatrixForm[Xat34]]$ Print["TiePoint35 = "MatrixForm[Xat35]," TiePoint36 = "MatrixForm[Xat36]] ePoint38 Print["TiePoint37 = "MatrixForm[Xat37]," at38<br>at44<br>at42<br>at44 :38]<br>:40]<br>:42]<br>:44] ePoint38 = "MatrixForm[Xat<br>ePoint40 = "MatrixForm[Xat<br>ePoint42 = "MatrixForm[Xat<br>ePoint44 = "MatrixForm[Xat<br>ePoint46 = "MatrixForm[Xat  $Print["TiePoint39 = "MatrixForm[Xat39],"$ **TiePoint40**  $iePoint42 =$ "TiePoint41  $\text{Ti} \cdot \text{P} \cdot \text{O} \cdot \text{O} \cdot \text{O} =$  $TiePoint44 =$ TiePoint45 Print["TiePoint47 = "MatrixForm[Xat47],"  $\epsilon$ Point48 = "MatrixForm<sup>[Xat48]</sub></sup>

dard]

PV = "I VtPV I

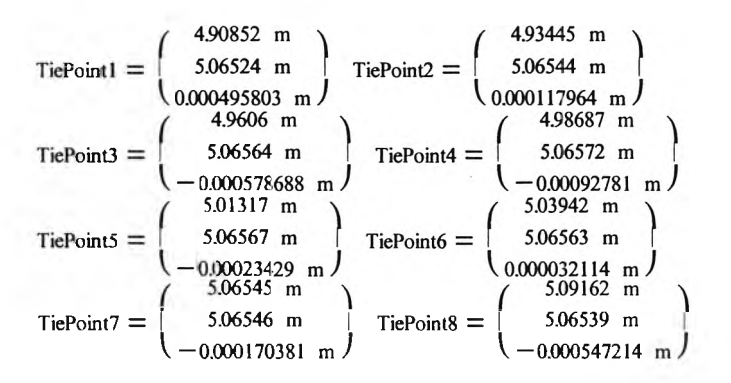

<<Graphics'PlotField'

varl ={{ $\{4.9083, 5.0655\}, \{-0.0002197, 0.0002585\}$ \*s}, { $\{4.9345, 5.0655\}, \{0.0000463, 0.0000588\}$ \*s},  $\{4.9607,5.0655\}, \{0.0001034,-0.0001358\}$ \*s}, $\{4.9869,5.0655\}, \{0.0000251,-0.0002161\}$ \*s},  $\{\{5.0131,5.0655\}, \{-0.0000656, -0.0001681\}*\}$ ,  $\{\{5.0393,5.0655\}, \{-0.0001183, -0.0001257\}*\}$ ,  $\{\{5.0655,5.0655\},\{0.0000542,0.0000433\}$ \*s $\},\{\{5.0917,5.0655\},\{0.0000785,0.0001094\}$ \*s $\},\$  $\{\{4.9083,5.0393\},\{-0.0000218,0.0000680\}$ \*s}, $\{\{4.9345,5.0393\},\{0.0002367,0.0000426\}$ \*s},  $\{\{4.9607,5.0393\},\{0.0001778,-0.0001770\}$ \*s}, $\{\{4.9869,5.0393\},\{-0.0000761,-0.0002866\}$ \*s},  $\{\{5.0131,5.0393\},\{-0.0000493,-0.0001670\}\}$ ; $\{\{5.0393,5.0393\},\{-0.0002463,-0.0001374\}\}$ ;  $\{5.0655,5.0393\},\{-0.0001971,-0.0000146\}$ \*s $\{5.0917,5.0393\},\{0.0000473,0.0000444\}$ \*s $\}$ ,  $\{\{4.9083,5.0131\},\{0.0000002,-0.0000300\}$ \*s}, $\{\{4.9345,5.0131\},\{0.0002555,-0.0000867\}$ \*s},  $\{\{4.9607,5.0131\},\{0.0002288,-0.0001185\}$ \*s}, $\{\{4.9869,5.0131\},\{0.0000722,-0.0000746\}$ \*s},  $\{\{5.0131,5.0131\},\{-0.0000684,-0.0000870\}$ \*s}, $\{\{5.0393,5.0131\},\{-0.0002564,-0.0000672\}$ \*s},  ${\{5.0655,5.0131\},\{-0.0002533,0.0000162\}$ \*s $},{\{5.0917,5.0131\},\{-0.0000956,0.0000398\}$ \*s}  ${\{4.9083,4.9869\},\{-0.0000230,-0.0000250\}$ \*s}, ${\{4.9345,4.9869\},\{0.0002553,0.0000371\}$ \*s},  $\{\{4.9607,4.9869\},\{0.0002532,0.0001300\}$ \*s}, $\{\{4.9869,4.9869\},\{0.0003918,0.0002754\}$ \*s}}

ListPlotVectorField[var1]

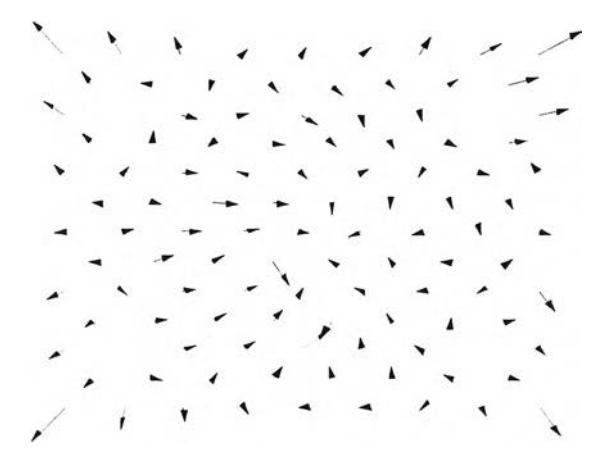

Graphics -

# **ประวัตผู้เขึยนวิทยานิพนธ์**

นายกนกศักด ซื่อธานุวงศ์ เกิดเมื่อวันที่ 7 มิถุนายน พ.ศ. 2514 สำเร็จการศึกษา ปริญญาตรีสถาบันเทคโนโลยีพระจอมเกล้าธนบุรี ภาควิชาครุศาสตร์โยธา คณะครุศาสตร์อุตสาหกรรม ในปีการศึกษา 2538 และเข้าศึกษาต่อในหลักสูตรวิศวกรรมศาสตร์มหาบัณฑิต สาขาวิศวกรรมสำรวจที่ จุฬาลงกรณ์มหาวิทยาลัย ในปีการศึกษา 2541

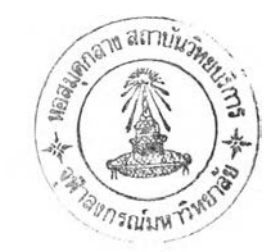